# **SI2. Support réseau des accès utilisateurs**

[Eléments de corrections des activités](/doku.php/si2/corrige/accueil)

[Présentation du module](/lib/exe/fetch.php/si2/presentation_module_si2.pdf)

## **Découverte des réseaux**

- [Activité : Découverte d'une architecture réseau : cas CAMERA session 2016 BTS SIO option SISR de Nouméa](/doku.php/si2/a1)
- [Activité : Découverte des ressources réseaux du BTS SIO de Valadon](/doku.php/si2/a2)

#### **Service d'annuaire Active Directory**

- [Activité : Service d'annuaire Open Source](/doku.php/si2/a5)
- [Cours : Groupe de travail et domaine Active Directory](/doku.php/reseau/ad/configserveur/gtad)
- [Présentation du service d'annuaire Active Directory](/doku.php/reseau/ad/configserveur/presentationad)
- [Activité : Découverte du service d'annuaire Active Directory du réseau Valadon](/lib/exe/fetch.php/si2/si2.activite.decouverte-ad.odt)
- [Activité IDN : la fédération d'identité](/doku.php/si2/aidn)
- [Activité : Gérer des utilisateurs dans un domaine Active Directory \(contexte M2L\)](/doku.php/si2/a4_0)
- [Cours : Gestion des partages et des autorisations NTFS](/lib/exe/fetch.php/si2/si2.cours._gestion_des_partages_et_des_autorisarions_ntfs.odt)
- [Activité : Gérer des utilisateurs avec le Cas Ficonte](/lib/exe/fetch.php/si2/si2.activite.ad_ficonte.odt)

### **La virtualisation des ordinateurs**

- [Cours : Les ordinateurs virtuels](/doku.php/si2/c1)
- [C'est quoi le Cloud ?](https://docs.google.com/presentation/d/1EiN2GDuZvO007zLmqMYbrWgdzbn_jZRvSvSnuf53Cpo/edit?usp=sharing)
- [Activité : Cloner un ordinateur avec l'OS Windows](/doku.php/si2/clonerwindows)

### **Connecter une solution technique d'accès (STA) au réseau**

- [Activité : Diagnostic TCP/IP](/doku.php/si2/a3)
- [Activité : réaliser un schéma logique de réseau local](/doku.php/si2/activiteschemareseau)

# **Adressage TCP/IP des STA en réseau**

#### **Gérer des sous-réseaux avec des classes d'adresses**

- [Cours : Adressage TCP/IP des STA en réseau](/doku.php/si2/c2) ; [Document étudiant](/lib/exe/fetch.php/si2/si2.eleve_-_adressage_des_sta_en_reseau.odt)
- [Activité Adressage IP des STA en réseau](/lib/exe/fetch.php/si2/si2.eleve_activite_adressage_ip_des_sta_en_reseau.odt)
- [Tutoriel : Découverte de l'utilisation de Cisco Packet tracer](/lib/exe/fetch.php/si2/si2.t1.eleve_-_tutoriel_decouverte_packet_tracer.pdf)
- [Activité : Réseau simple avec Packet Tracer](/doku.php/si2/a6)
- [Activité : Réseau Domo](/lib/exe/fetch.php/si2/reseau_domo.odt)
- [Activité : configuration du réseau Domo \(adressage, services Web, DNS et DHCP\) avec Packet Tracer](/doku.php/si2/a6_2)
- [Activité : Réseau local de Viste](/doku.php/si2/areseaulocalviste)
- [Activité : adressage des STAs du réseau Sarti et DMZ avec Packet Tracer](/doku.php/si2/a7)

#### **Gérer des sous-réseaux sans classe d'adresses (CIDR & VLSM)**

- [Cours : Adressage TCP/IP des STA en réseau les sous-réseaux](/doku.php/si2/c3) ; [Document étudiant](/lib/exe/fetch.php/si2/si2.eleve_-_sous-adressage_ip_des_sta_en_reseau.odt)
- [Activité : Adressage des STAs en sous-réseau avec Packet Tracer](/doku.php/si2/asr)
- [Activité : Adressage IP CIDR et VLSM](/lib/exe/fetch.php/si2/si2.p1.a4.eleve_adressage_ip_cidr_et_vlsm.odt)
- [Activité : Sous-réseaux simples avec Packet Tracer](/doku.php/si2/asousreseau)
- [Activité 4 : Adressage réseau et sous-réseau](/lib/exe/fetch.php/si2/si2.a4_-_adressage_reseau_et_sous-reseau.pdf)

### **Communiquer sur un réseau - Modèle OSI**

- [Cours : Communiquer sur un réseau TCP/IP Modèle OSI](/doku.php/si2/c4) [Document étudiant](/lib/exe/fetch.php/si2/si2.c4.eleve_-_communiquer_sur_un_reseau_-_tcp_ip_et_osi.odt)
- [Cours : Translation d'adresses dynamique NAT](/doku.php/si2/nat)
- [Cours : Ethernet et modèle OSI : partie 1](/doku.php/si2/c5) [Document étudiant](/lib/exe/fetch.php/si2/si2.p1.c5.eleve_-_ethernet_et_modele_osi_partie_1.odt)
- [Activité : Matériel d'interconnexion des réseaux locaux Ethernet](/doku.php/si2/a_ethernetmediainterconnexion)
- [Activité : Structure d'une trame Ethernet et d'un datagramme IP](/lib/exe/fetch.php/si2/si2.c.eleve_-_structure_trame_ethernet_et_datagramme.pdf) [Doc odt](/lib/exe/fetch.php/si2/si2.p1.c5.eleve_-_ethernet_structure_trame_.odt)
- [Cours : éléments physiques et réseaux Ethernet](/lib/exe/fetch.php/si2/si2.p1.c5.eleve_-_reseaulocalelementsphysiques_etudiants_questions.odt)
- [|Activité A13 : Evolution d'un réseau local Ethernet](/lib/exe/fetch.php/si2/si2.a13.eleve_-_evolution_d_un_reseau_local_ethernet.pdf)

### **Analyse de protocoles réseaux**

- [Tutoriel : découverte de l'analyseur de protocoles Wireshark](/doku.php/si2/wireshark/twireshark)
- [Cours : Le protocole DHCP](/doku.php/si2/c8)
- [Activité A8 : Etude du protocole DHCP avec l'analyseur de protocoles Wireshark](/doku.php/si2/a8)
- [Activité : Etude de l'utilitaire ping et du protocole HTTP \(Web\) avec l'analyseur de protocoles wireshark](/doku.php/si2/a9)
- [Activité Wireshark : les graphiques de flux réseau](/doku.php/si2/wireshark_graphique)

### **Architecture des réseaux locaux Ethernet**

- [Cours : Les matériels d'interconnexion des réseaux locaux Ethernet](/doku.php/si2/c6)
- [Activité A12 : Topologie logique topologie physique](/lib/exe/fetch.php/si2/si2.a12.eleve_-_topologie_logique_-_topologie_physique.pdf)
- [Activité A11 : Matériels d'interconnexion des couches 1 et 2 du modèle OSI](/doku.php/si2/a11)
- [Cours : Ethernet et système de câblage](/doku.php/si2/c7) [Support pdf](/lib/exe/fetch.php/si2/si2.p1.c7.prof_ethernet_et_systeme_de_cablage.pdf)

#### Support étudiant

- [Exemple de visite d'un réseau local d'établissement scolaire](/lib/exe/fetch.php/si2/visitereseau.pdf)
- [Configurer une liaison distante \(série\) entre deux routeurs avec Packet Tracer](/doku.php/si2/a12serie)
- [Activité A13 : réalisation d'un compte -rendu de l'activité](/doku.php/si2/a12serie_compterendu)
- [Cours : Les réseaux sans fil](/lib/exe/fetch.php/si2/si2.c8.eleve_les_reseaux_sans_fil.odt)
- [Activité A14 : Réseau local et Wifi](/lib/exe/fetch.php/si2/si2.a14.eleve_-_reseau_local_wifi.pdf)

#### **A venir**

- [Activité A10 : Modèle OSI : Protocole ARP, services DNS et HTTP](/doku.php/si2/a10)
- [Activité : Gérer ses mots de passe avec Keepass](/doku.php/systeme/authentification/keepass)

From: [/](#page--1-0) - **Les cours du BTS SIO**

Permanent link: **</doku.php/si2/accueil>**

Last update: **2020/11/19 21:38**

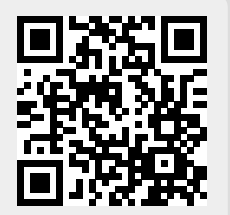